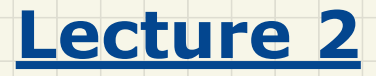

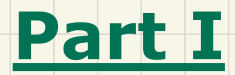

*Selections - Single If-Stmts Conditions: General vs Specific*

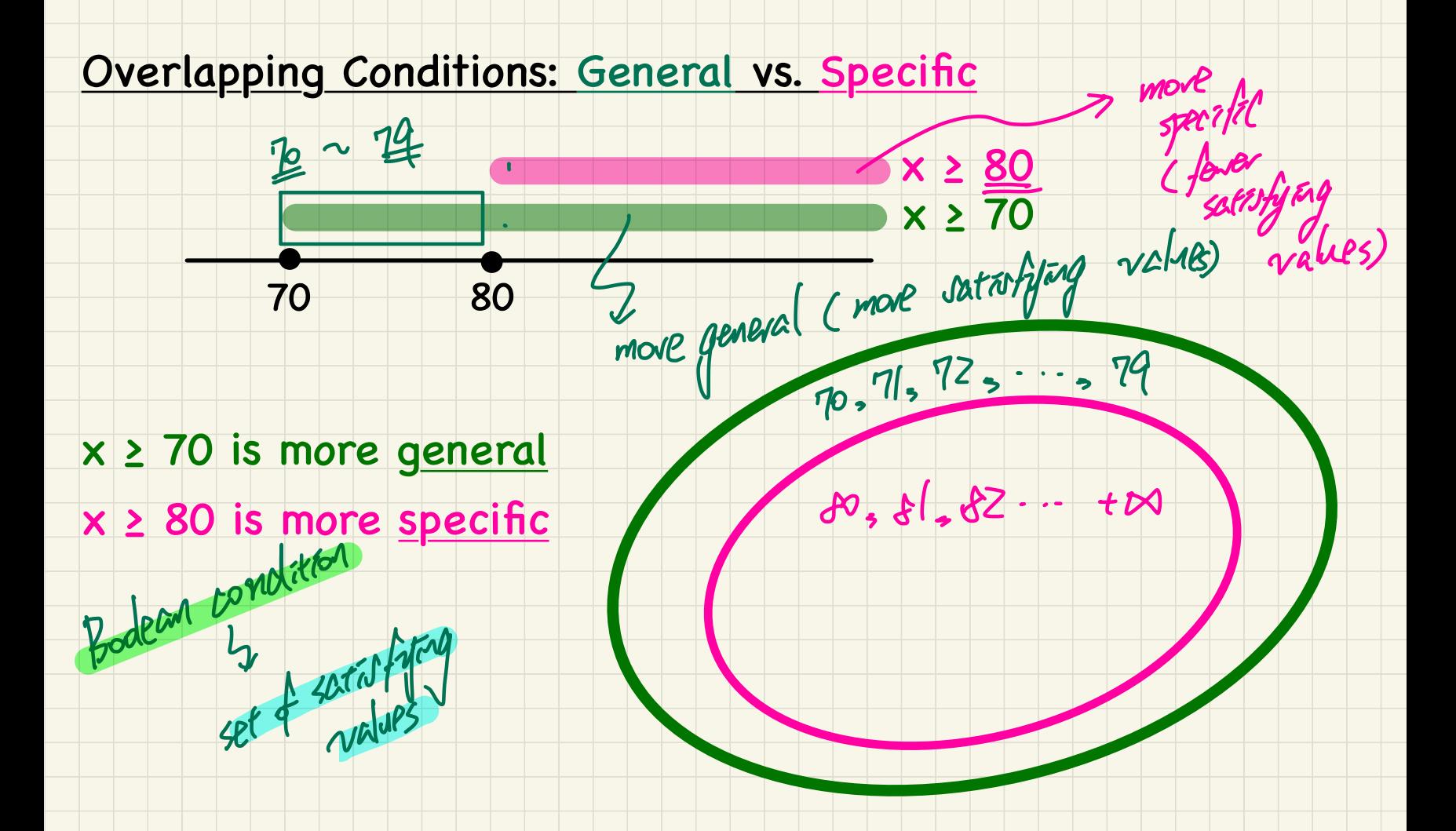

## Overlapping Conditions in a Single If-Statement

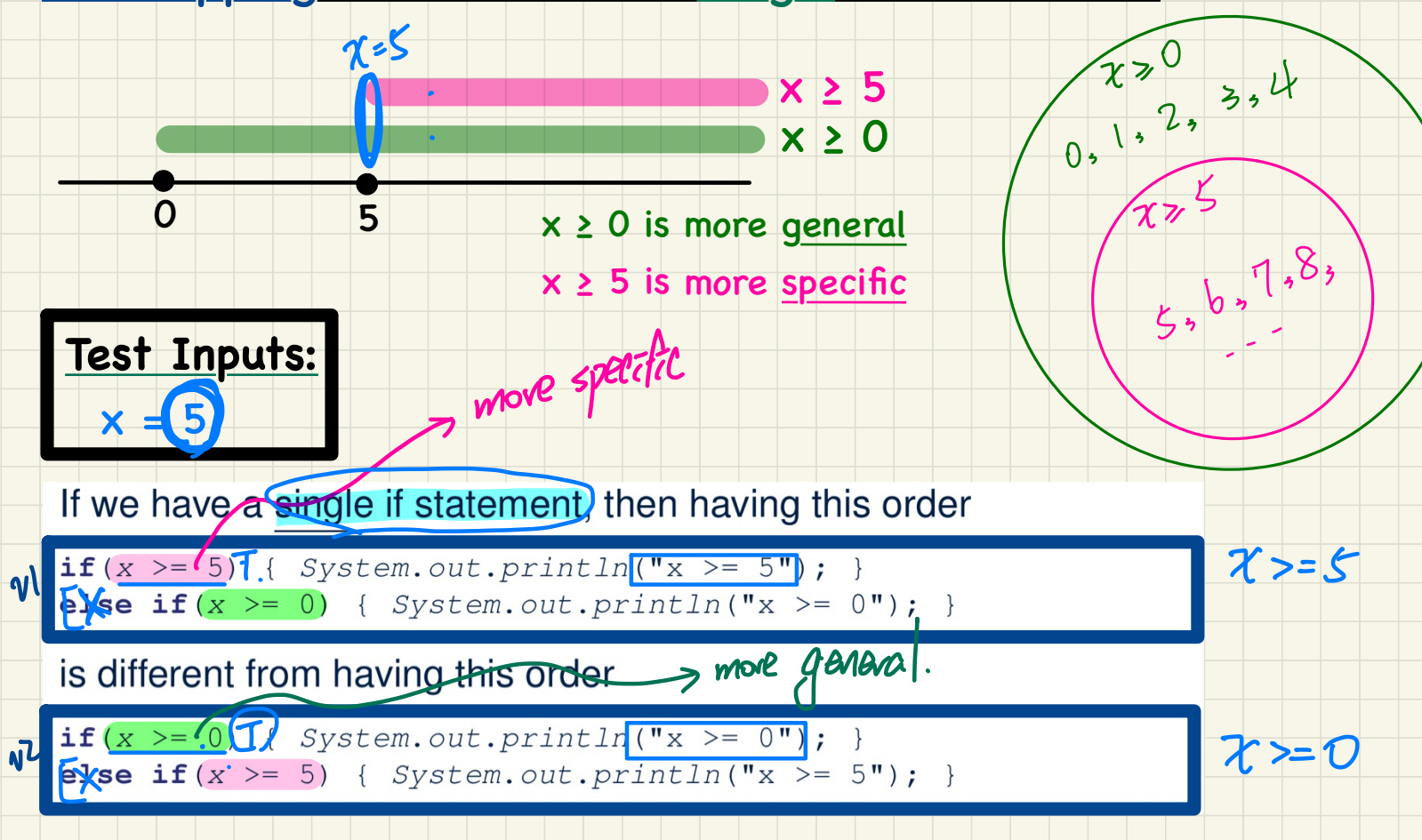

#### Single If-Stmt with General to Specific Branching Conditions

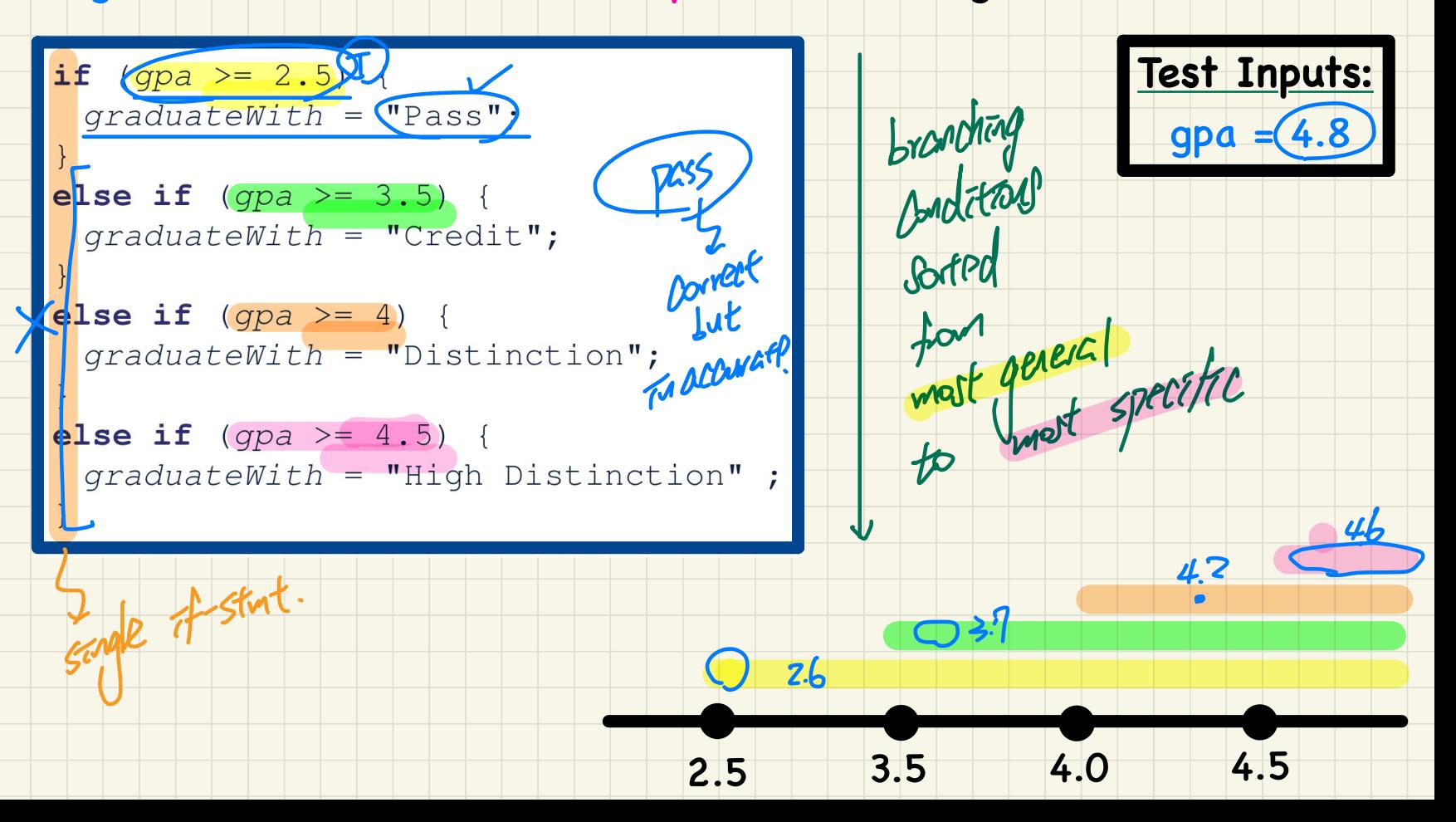

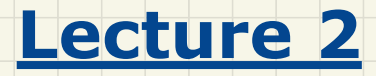

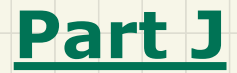

## *Selections - Short-Circuit Effect of && and ||*

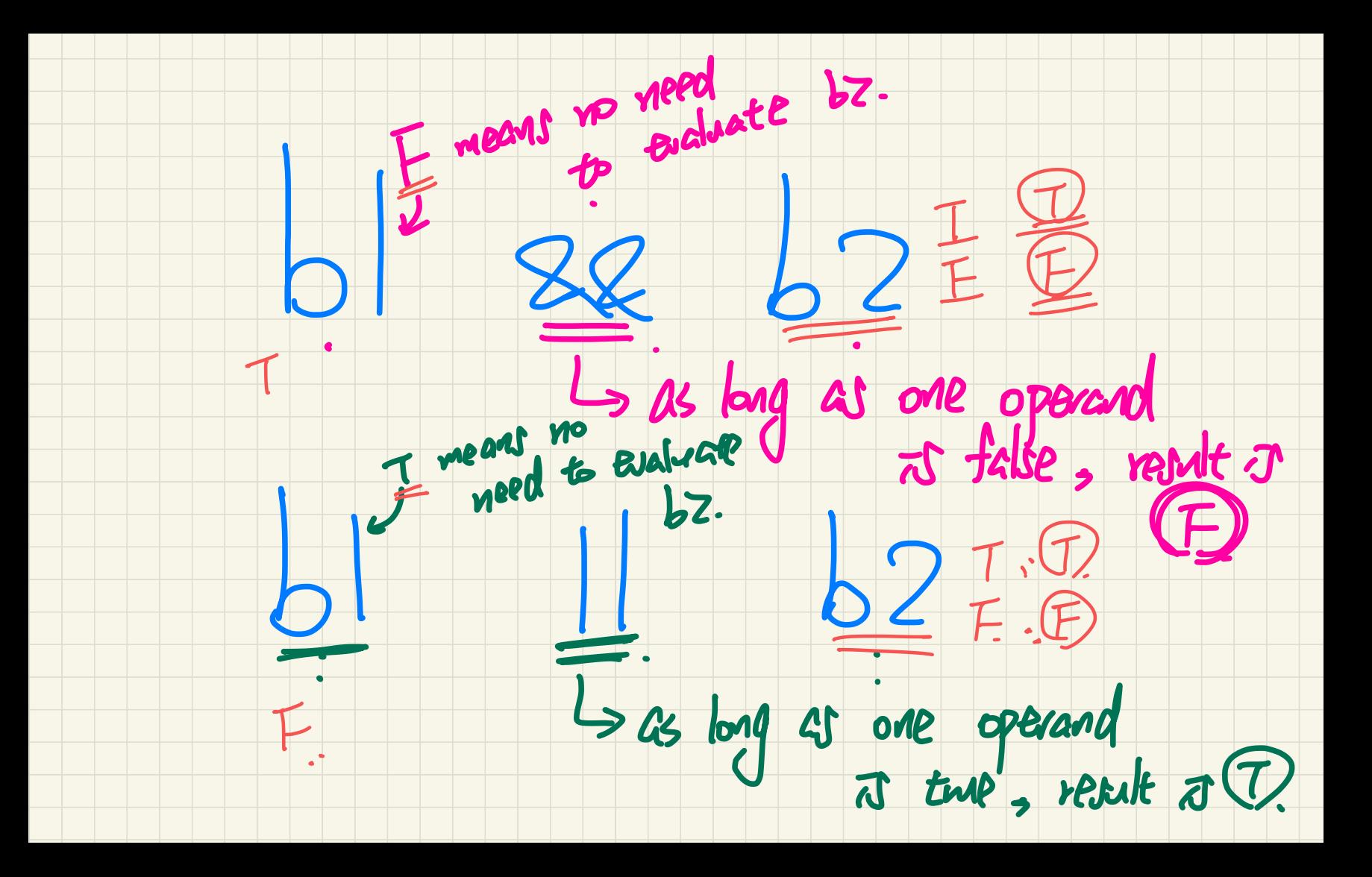

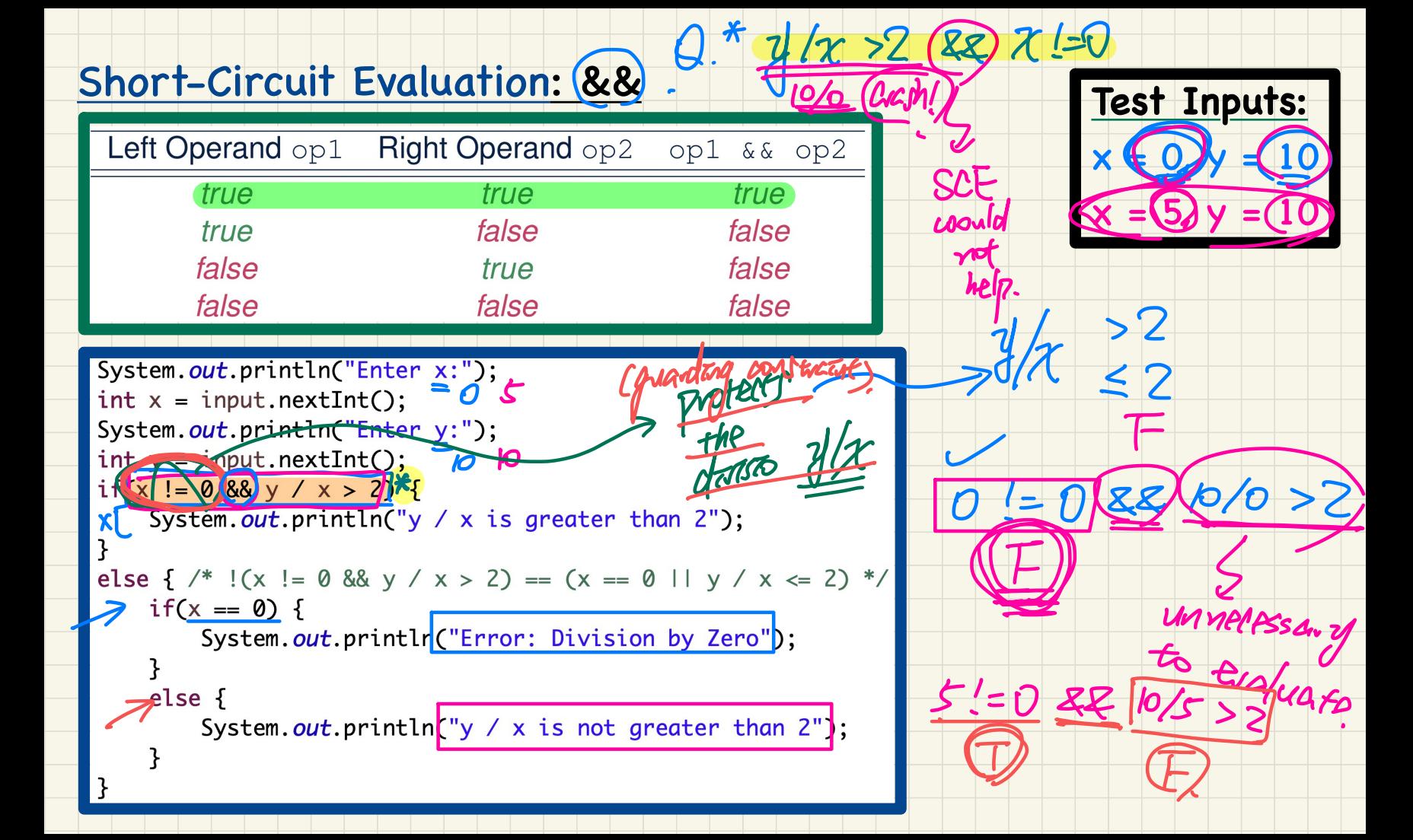

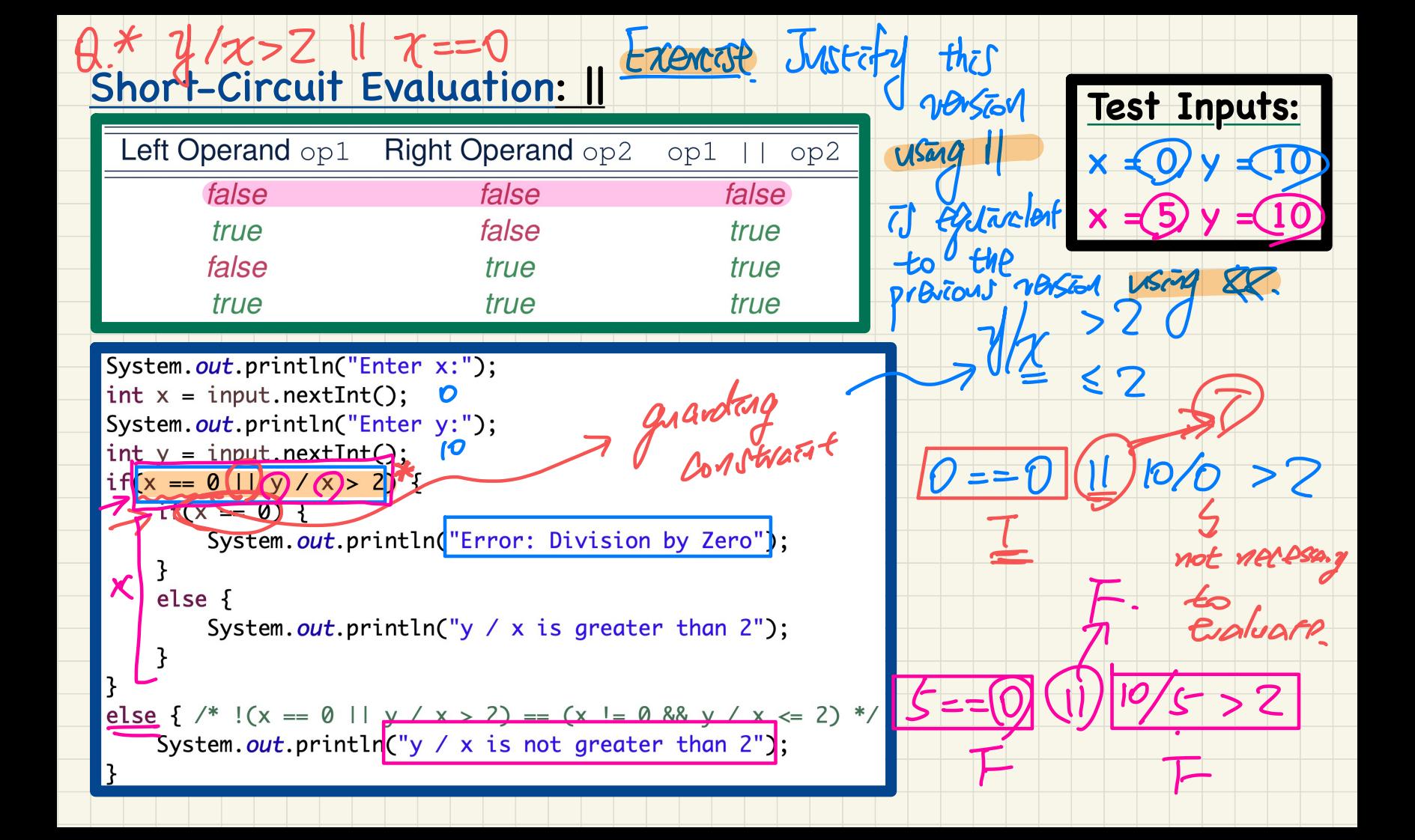

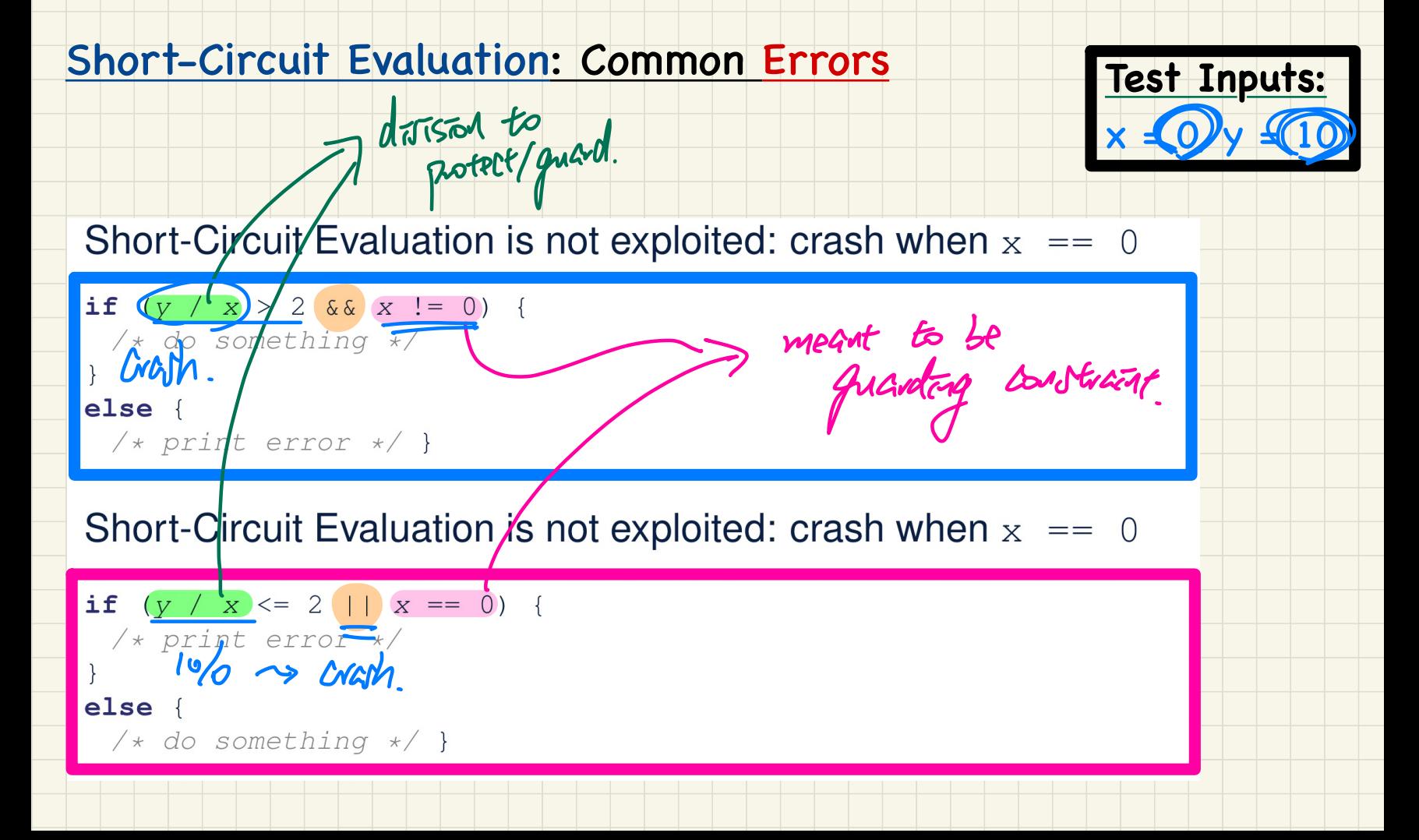

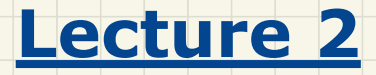

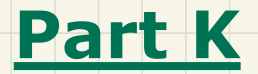

# *Selections - More Common Errors and Pitfalls*

#### Common Errors: Missing Braces

<u>ع</u>

**double** radius = input.nextDouble();<br> **if** (radius >=  $0$ )<br>
System.out.println("Area is " + radius \* radius \* PI);

Missing Braces<br>
Scan be omitted if the block contract the block of<br>
Scanner (System.in);<br>  $x^t$ .  $n$ extDouble ();<br>  $\frac{1}{2}$ <br>  $\frac{1}{2}$ <br>  $\frac{1}{2}$ <br>  $\frac{1}{2}$ <br>  $\frac{1}{2}$ <br>  $\frac{1}{2}$ <br>  $\frac{1}{2}$ <br>  $\frac{1}{2}$ <br>  $\frac{1}{2}$ <br>  $\frac{1}{2$ Area is  $\frac{1}{2}$ <br>  $\frac{1}{2}$ <br>  $\frac{$ Your program will *misbehave* when a block is supposed to<br>execute *multiple statements*, but you forget to enclose them<br>within braces.<br> $F(X)$ ,<br> $F$ inal double  $PI = 3.1415926$ ; within braces.  $5 + 2 = 3$ **Test Inputs:** Scanner input  $\frac{1}{2}$  new Scanner (System.ip)<br>double radius = input.nextDouble(); radius =  $\frac{r_{\text{radius}}}{\sqrt{r_{\text{avg}}}}$ double  $area = 0$ <br>if (radius >= $\frac{1}{100}$ } { { were missing.  $\longrightarrow$  if (radius >= $\frac{1}{20}$ ) {<br>  $\times$  radius  $\times$  radius  $\times$  PI;  $\boldsymbol{0}$  .

#### **Common Errors: Misplaced Semicolon**

Semicolon (; ) in Java marks the end of a statement (e.g., <u>Mot</u> part of the af-start assignment, if statement).  $\frac{df}{dx}$ (radius >= 0)  $\frac{1}{2}$ <br>A area = radius \* radius \* PI;<br>A System.out.println("Area is " + area

Test Inputs:

 $radius =$ 

This program will calculate and output the area even when the

input radius is *negative*, why? Fix?

 $\frac{1}{100}$   $\frac{1}{100}$   $\frac{1}{100}$   $\frac{1}{100}$   $\frac{1}{100}$   $\frac{1}{100}$ 

#### Common Errors: Variable Not Properly Re-Assigned

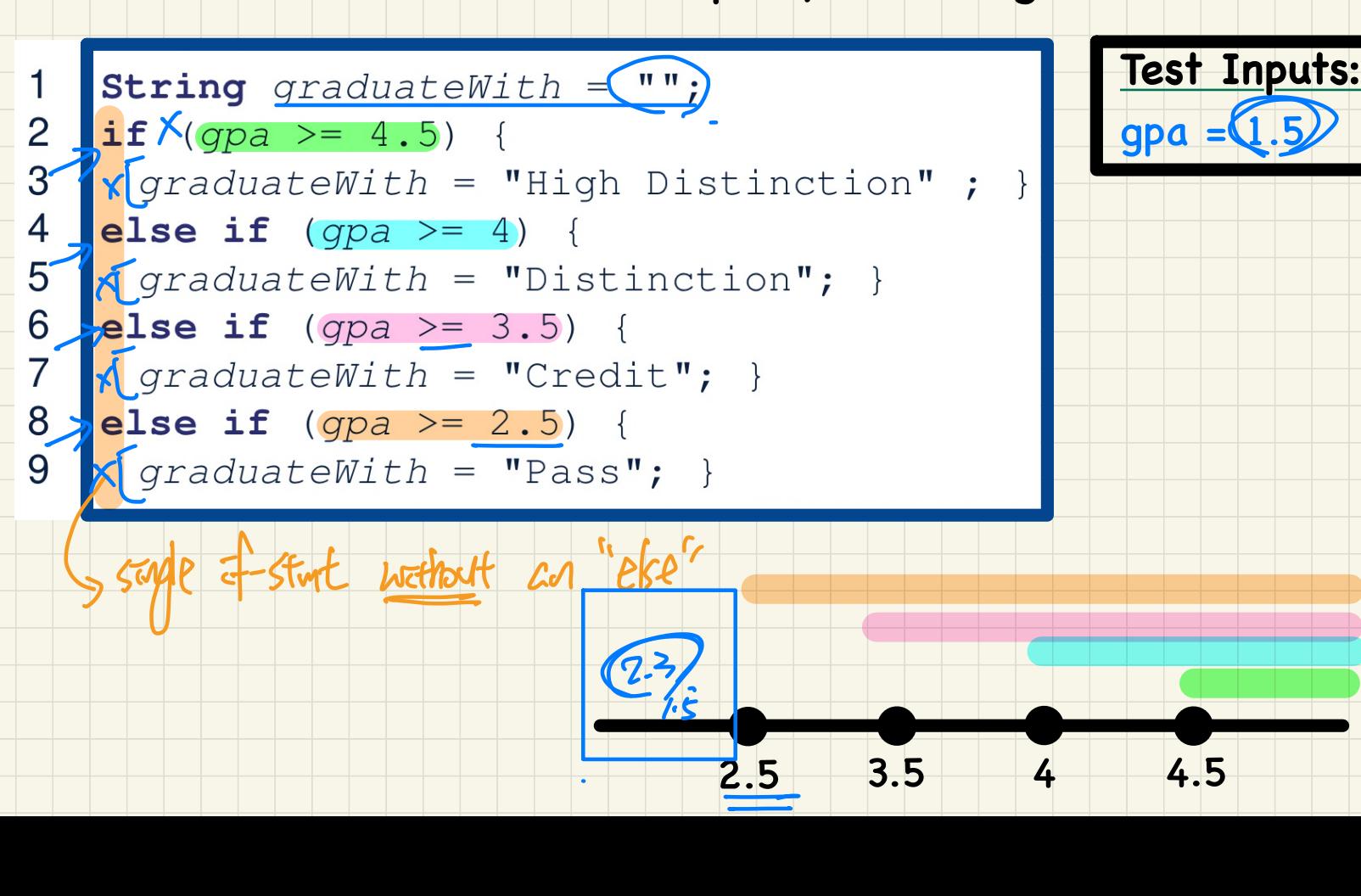

# Common Errors: Ambiguous "else" "danglag"

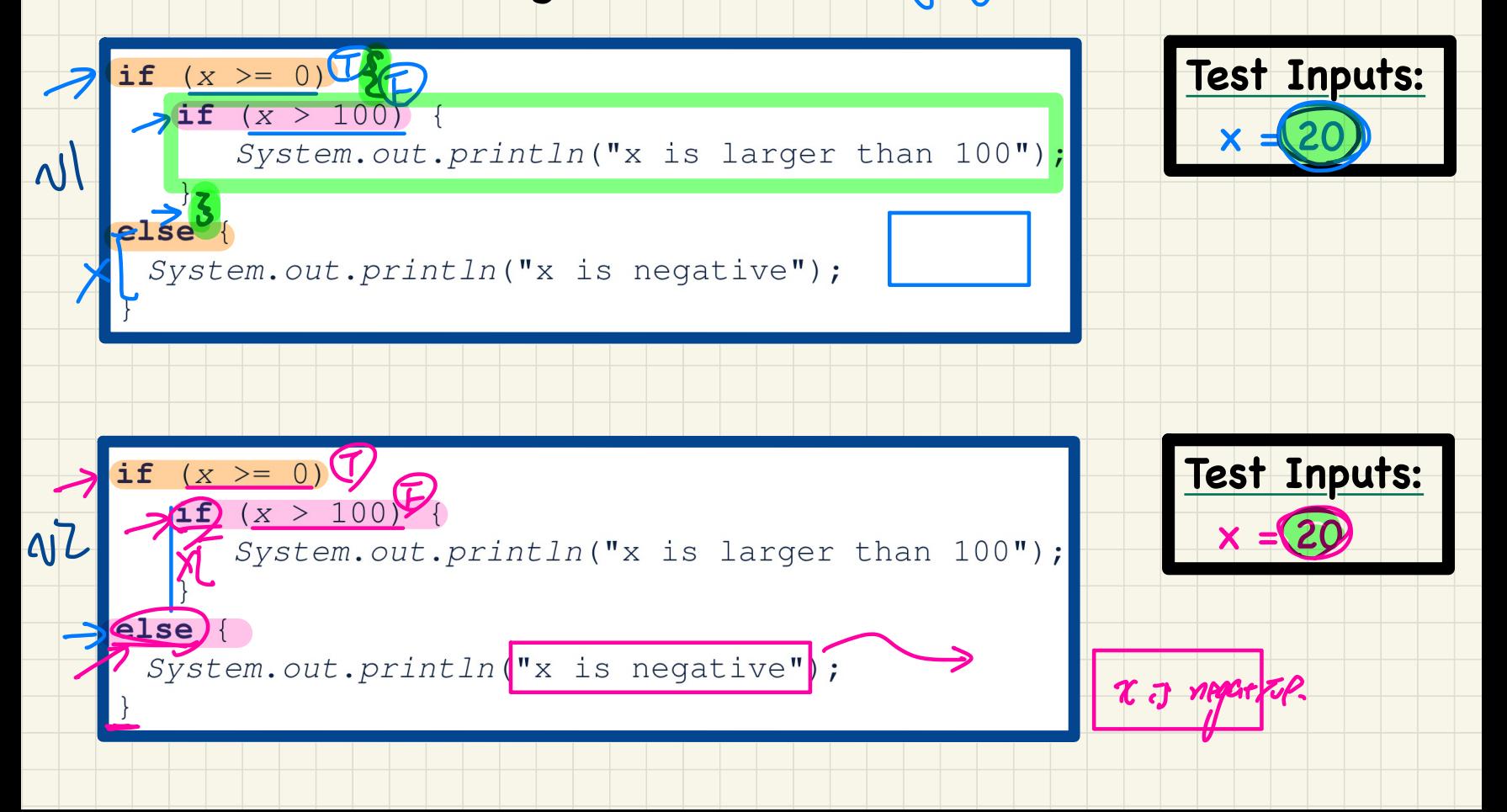

 $e^{is\rho}$ .

#### Common Pitfall: Simplifiable Boolean Expressions

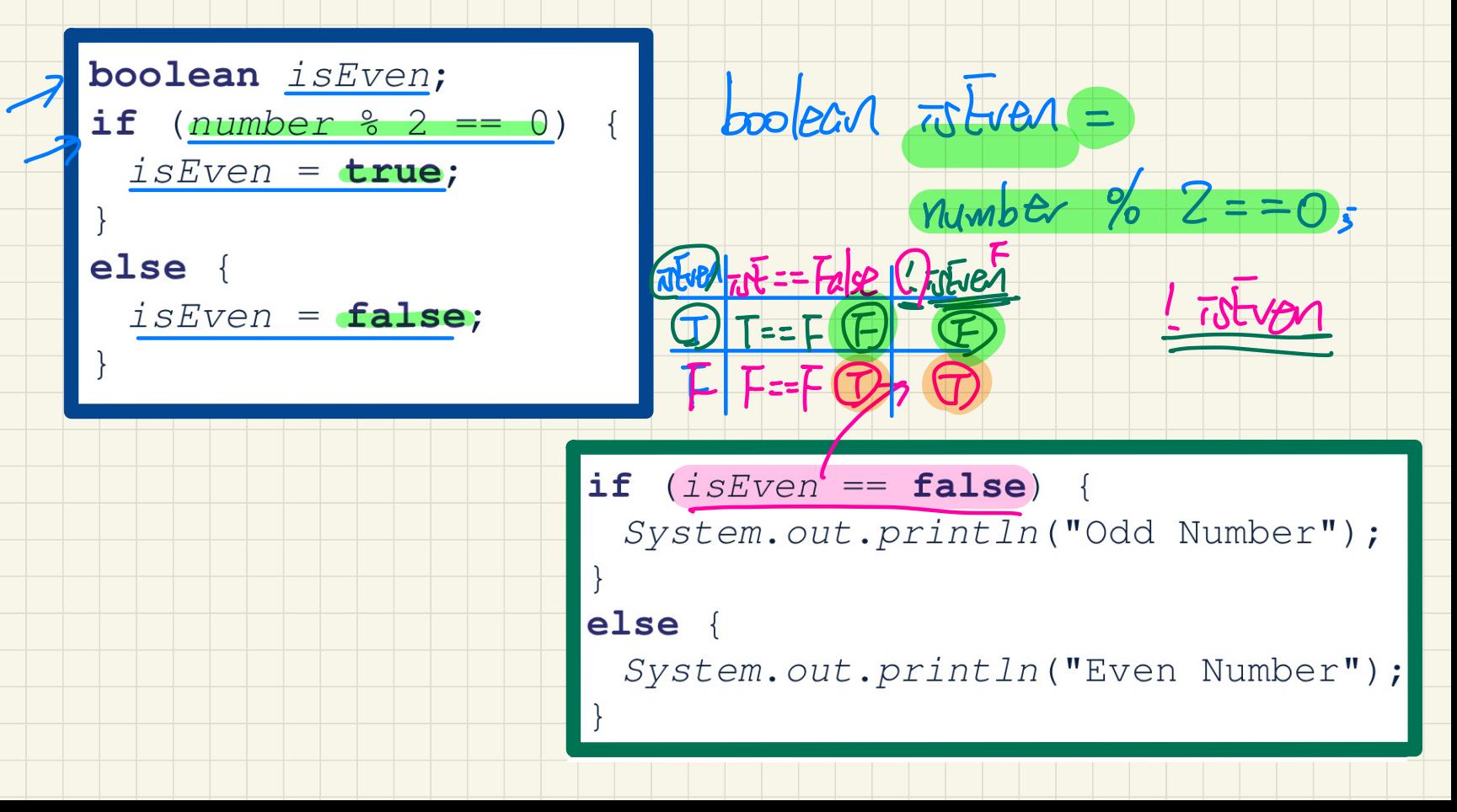

## **Lecture 3**

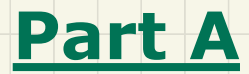

# *Loops for-Loop vs. while-Loop Syntax and Semantics*

#### for-Loop: Syntax and Semantics

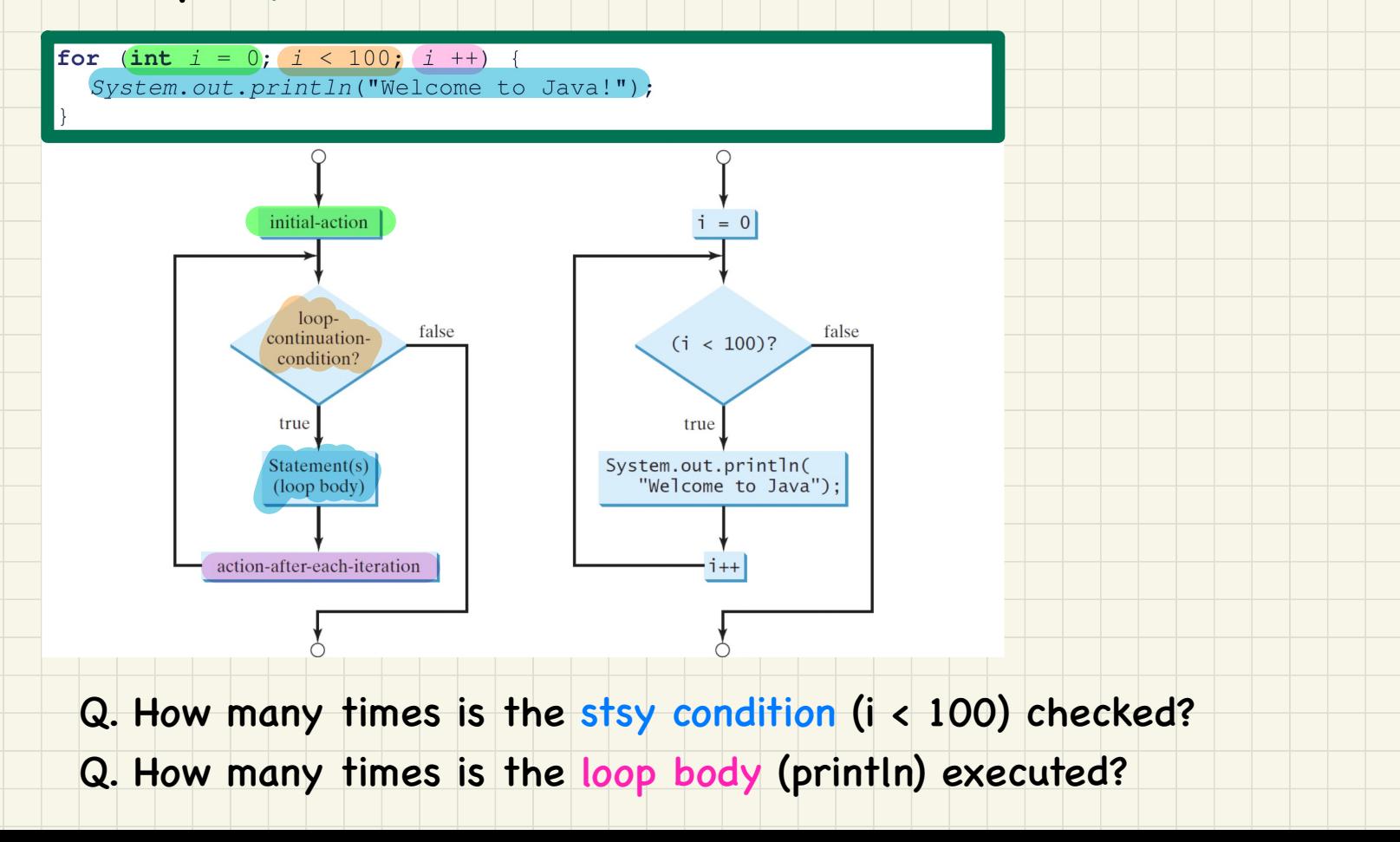

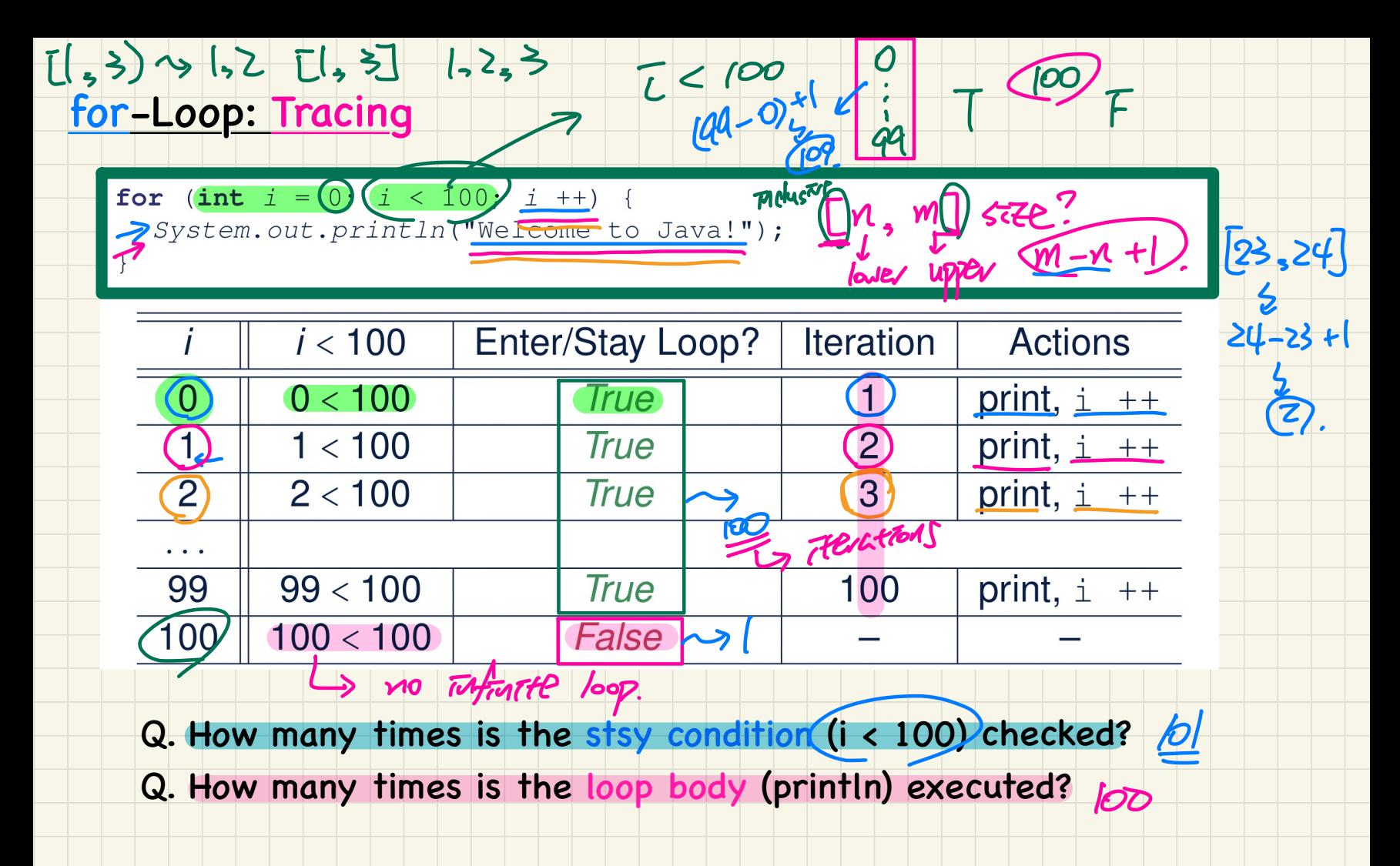

### for-Loop: Alternative Syntax

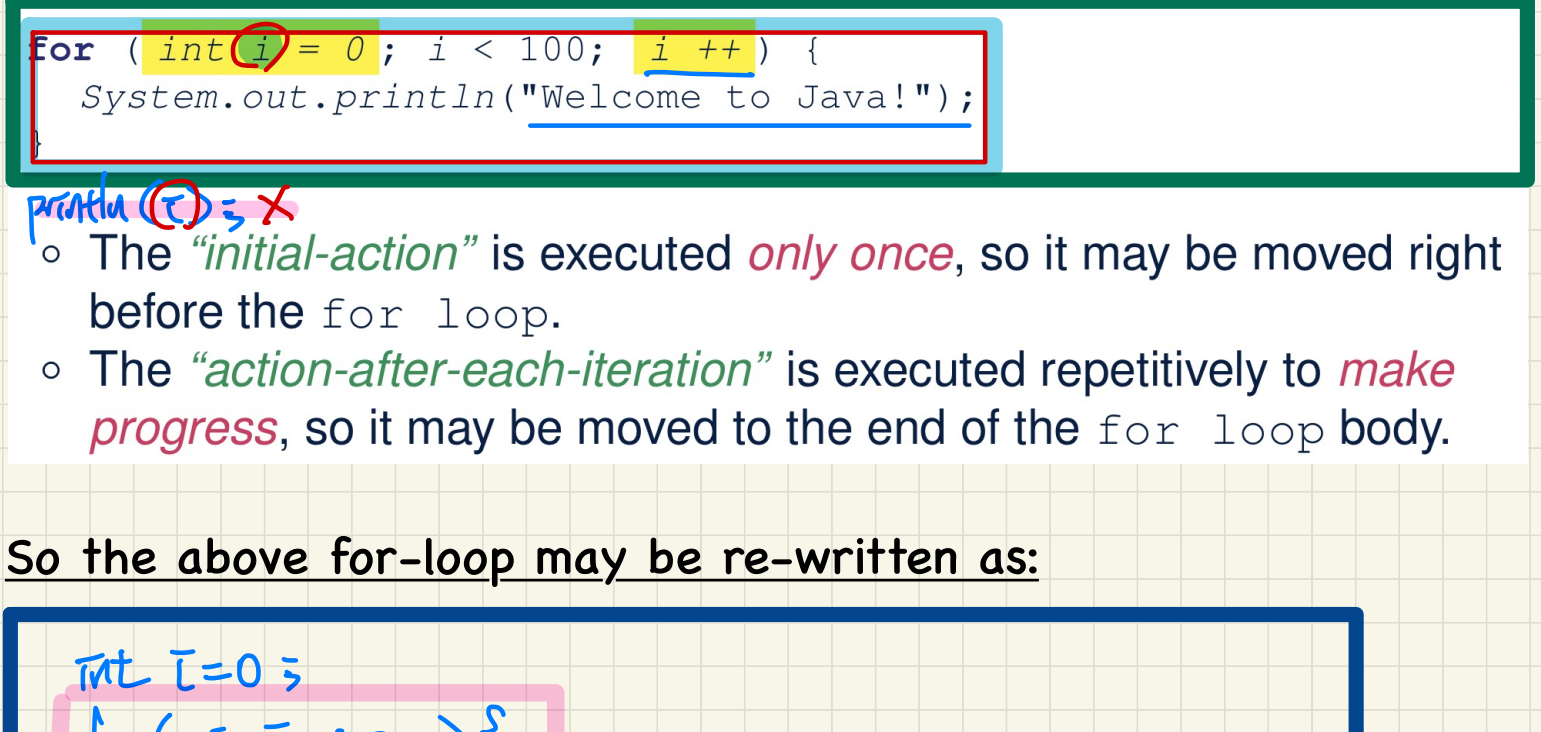

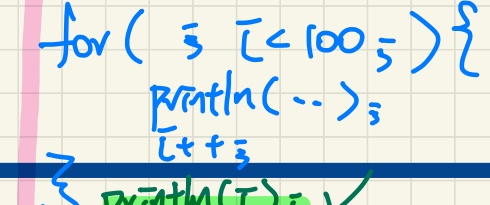

### for-Loop: Exercises (1)

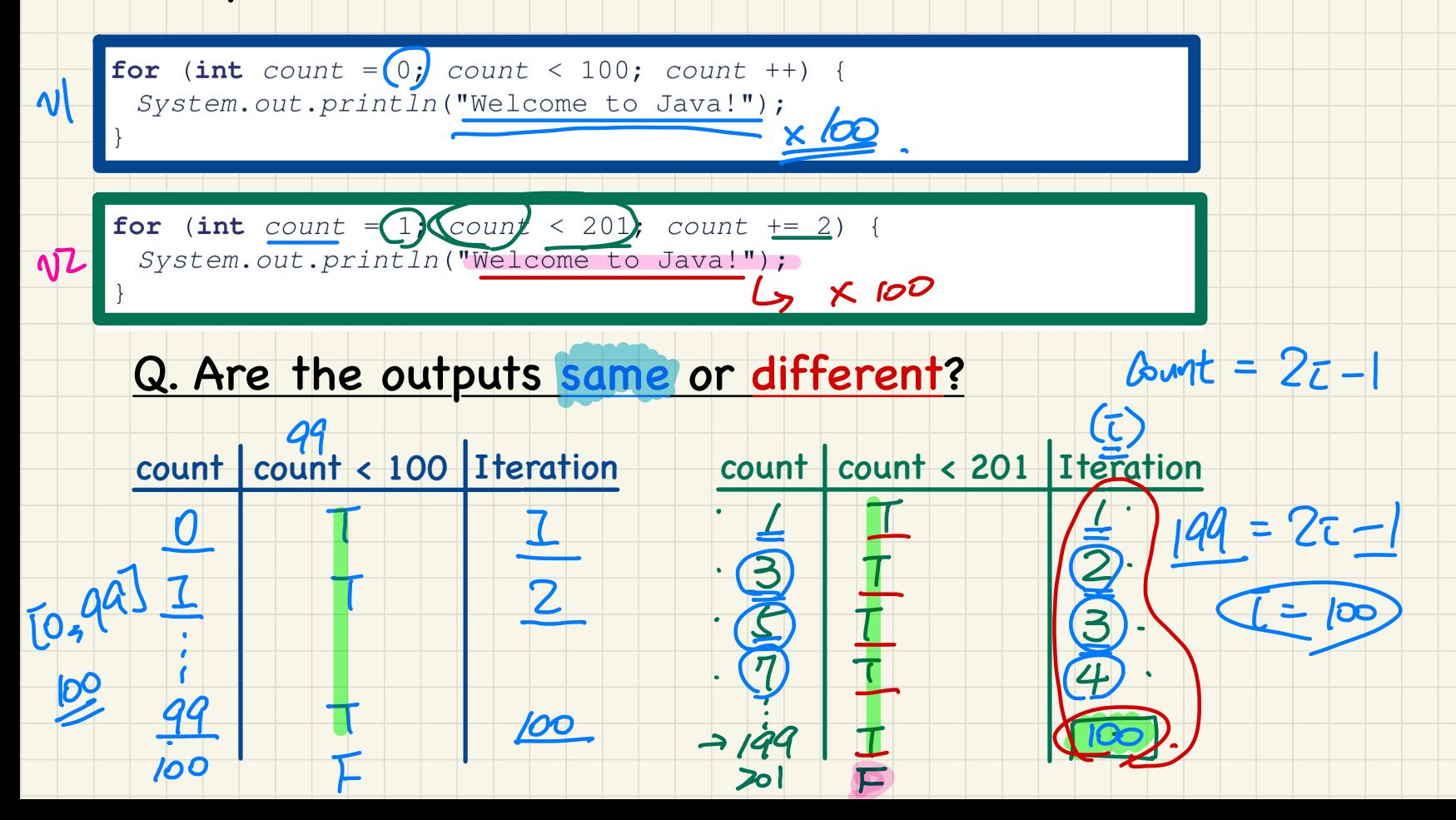

# for-Loop: Exercises (2)  $\lceil 0, 44 \rceil \rightarrow 100$

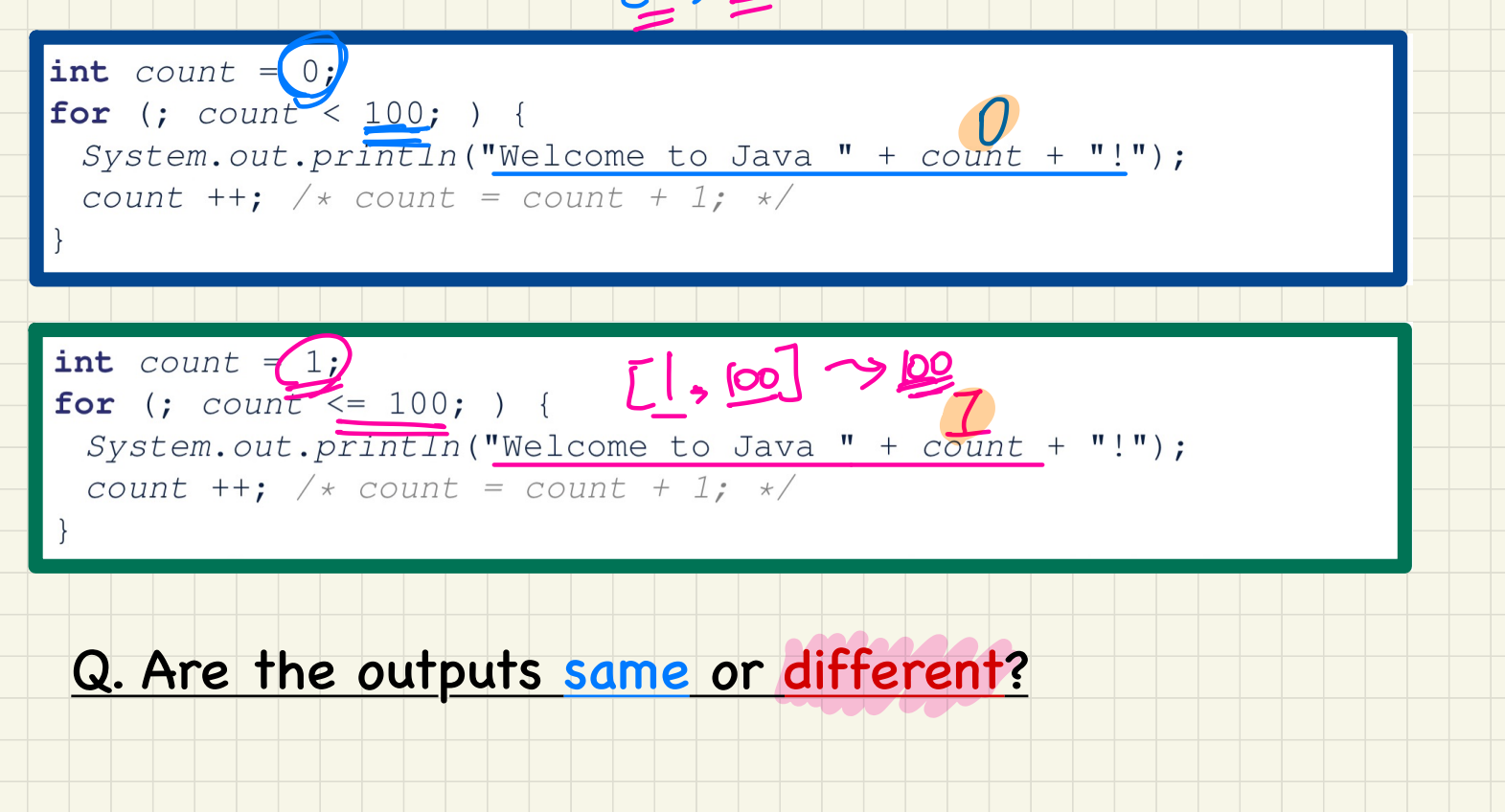

#### <u>for-Loop: Exercises (3)</u>

Compare the behaviour of the following three programs:

for (int  $i = 1$ ;  $i \le 5$ ;  $i +$ ) {  $System.out.print(i);$ 

**Output: 12345** 

int  $i = 1$ ;<br>for  $(i, i \le 5; )$  (  $System.out.print(i);$  $i$  ++; }

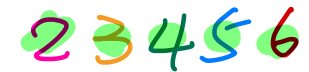

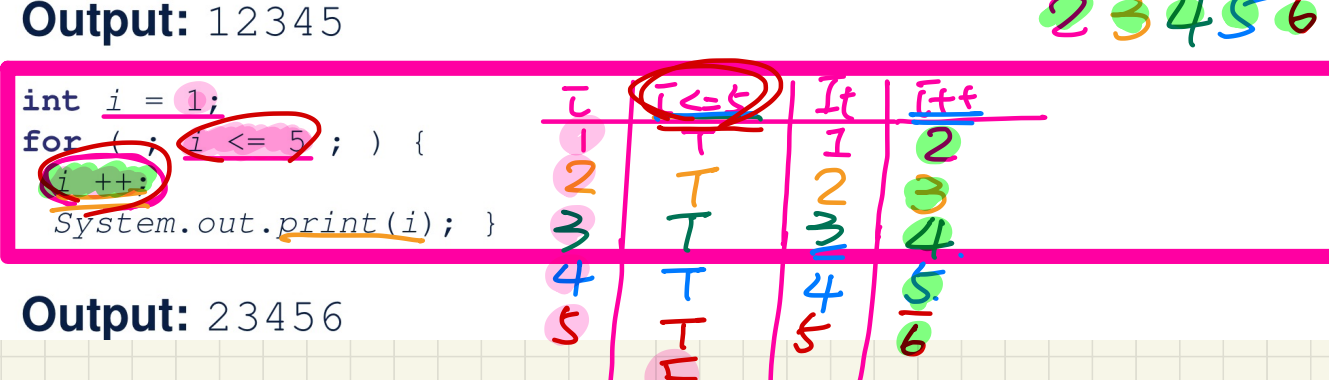

#### while-Loop: Syntax and Semantics

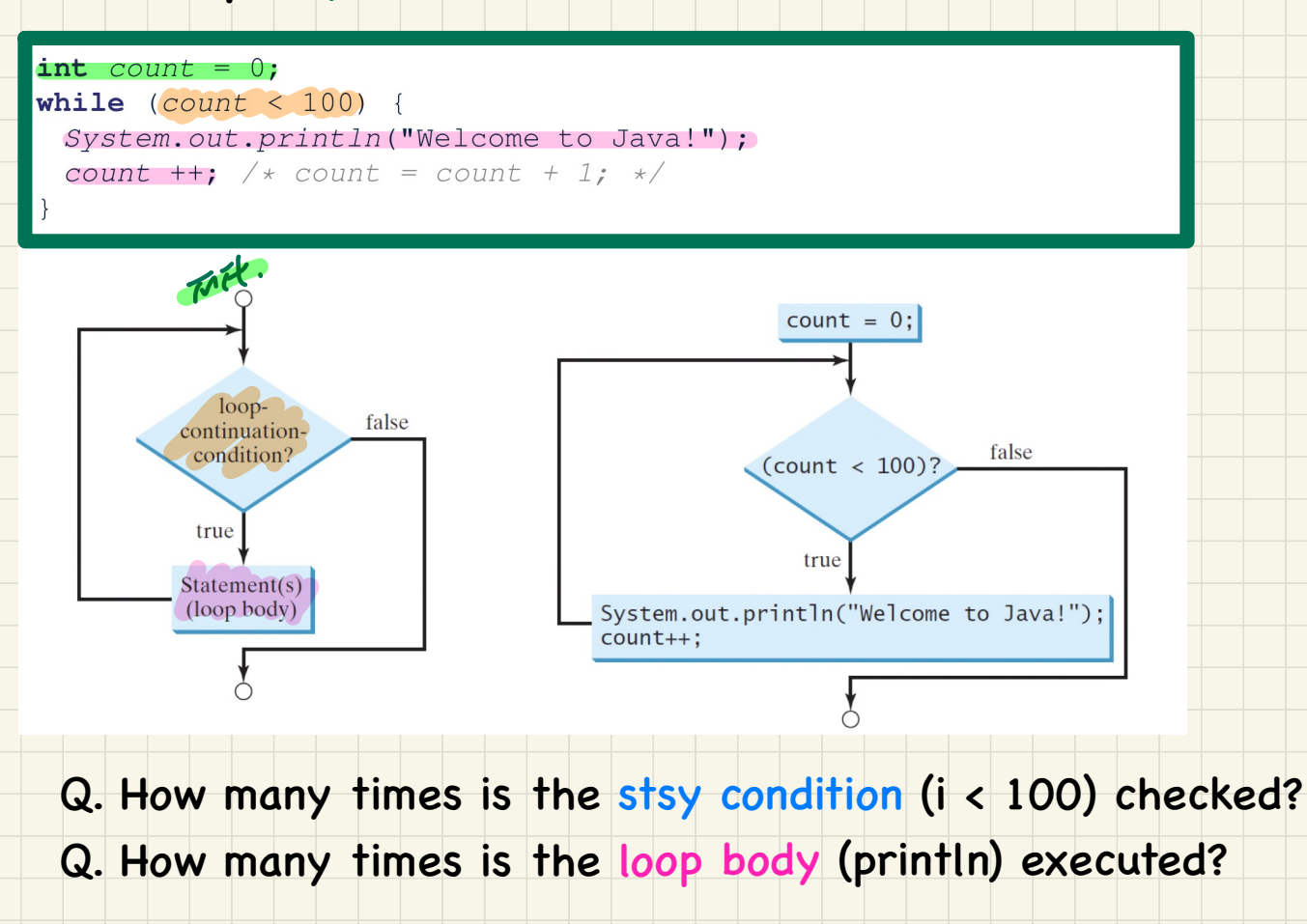

#### while-Loop: Tracing

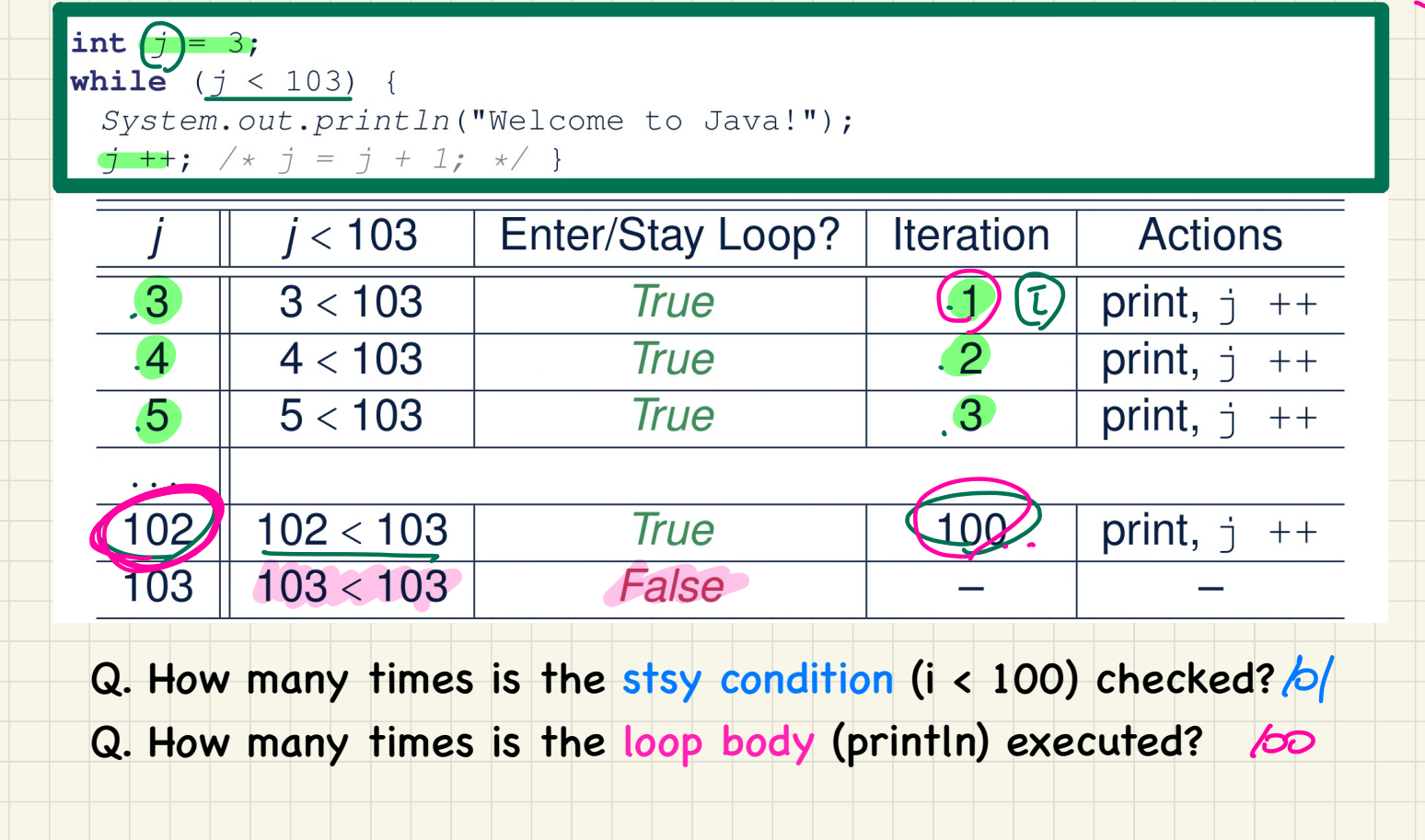

 $\frac{1}{102}$  = T+Z => (T=100

#### while-Loop: Exercises (1)

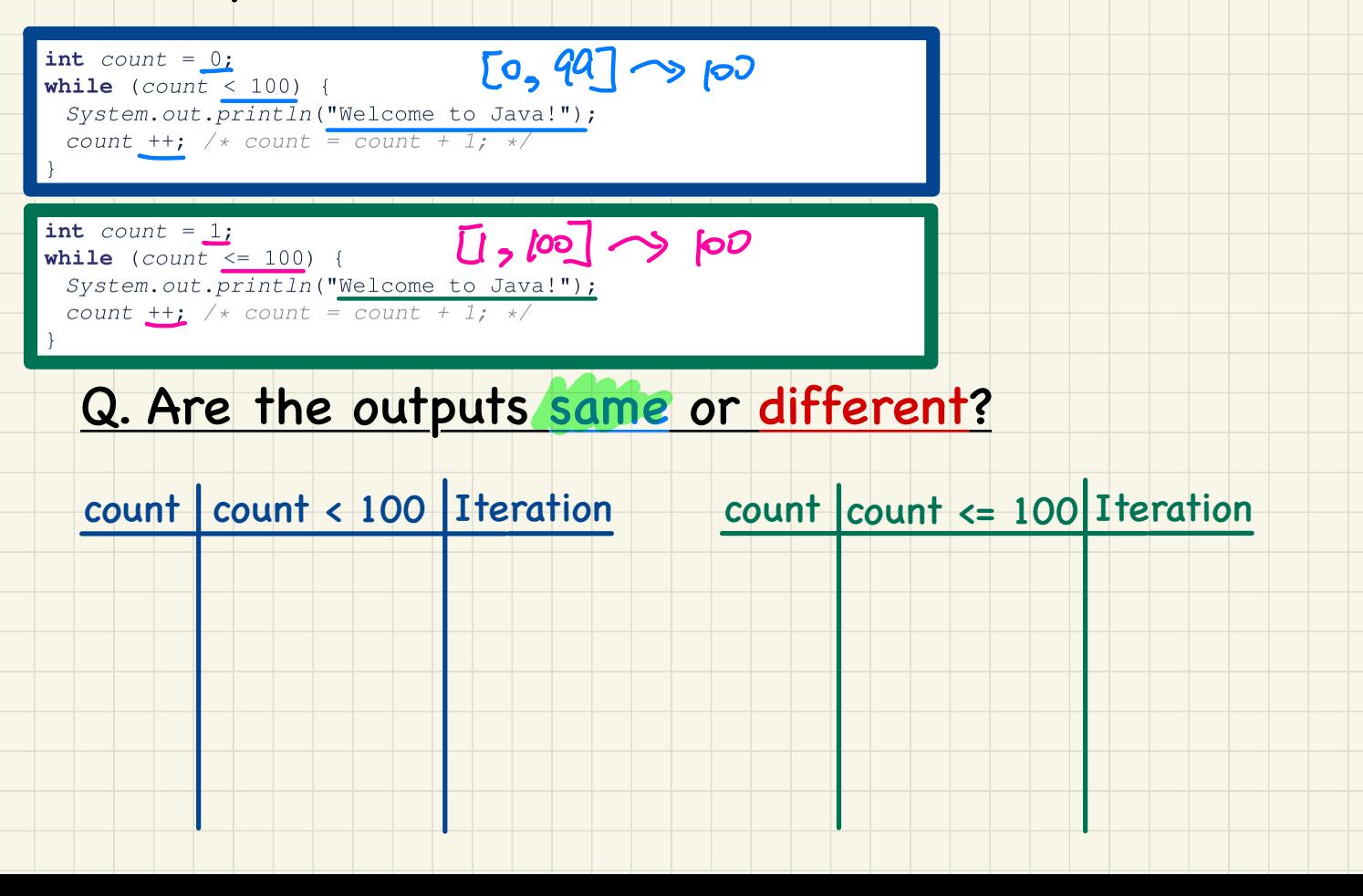

#### <u> while-Loop: Exercises (2)</u>

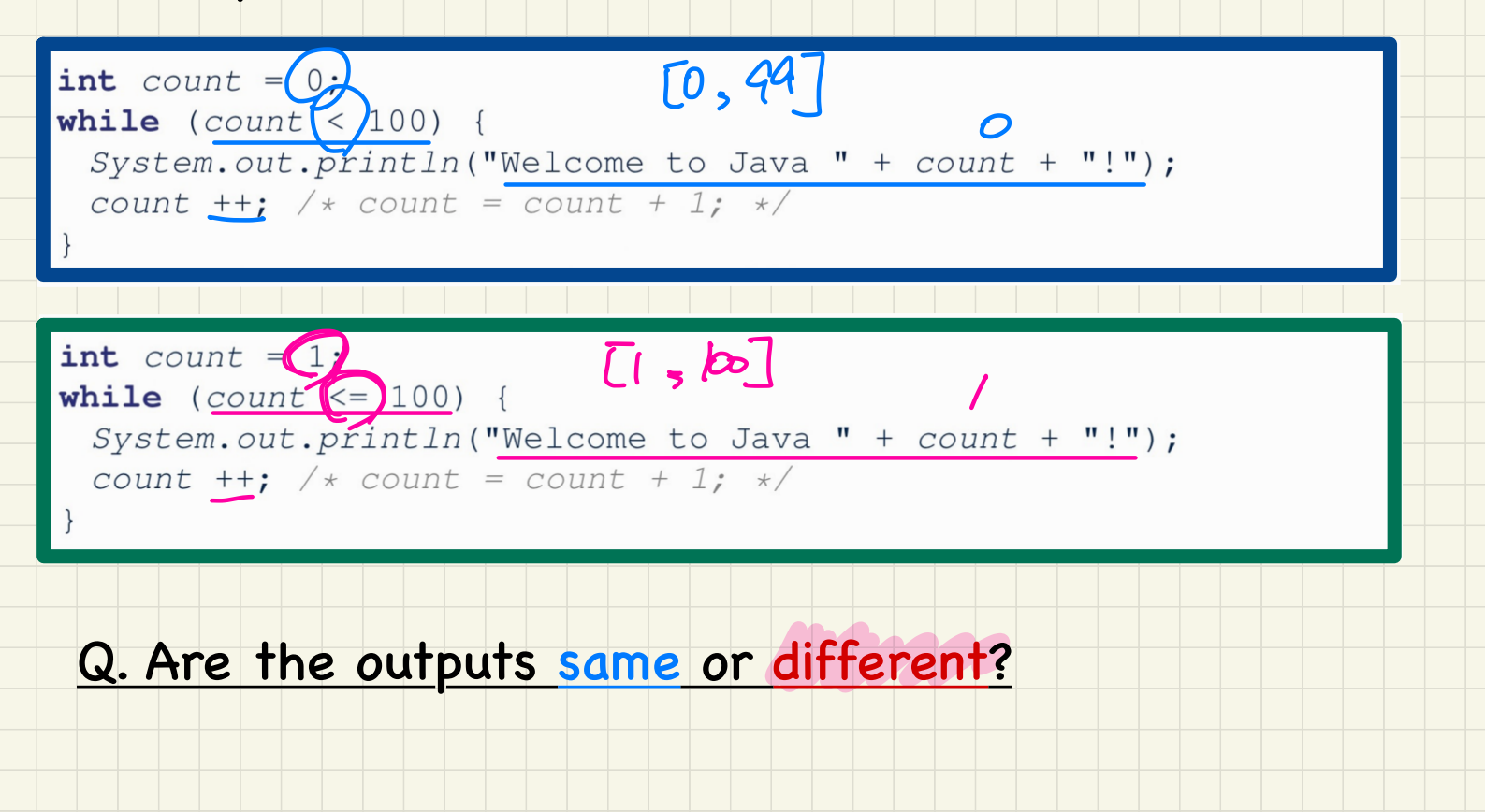

## **Lecture 3**

## **Part B**

*Loops - Compound Loops, for-Loops vs. and while-Loops*

#### Compound Loop: Exercises (1)

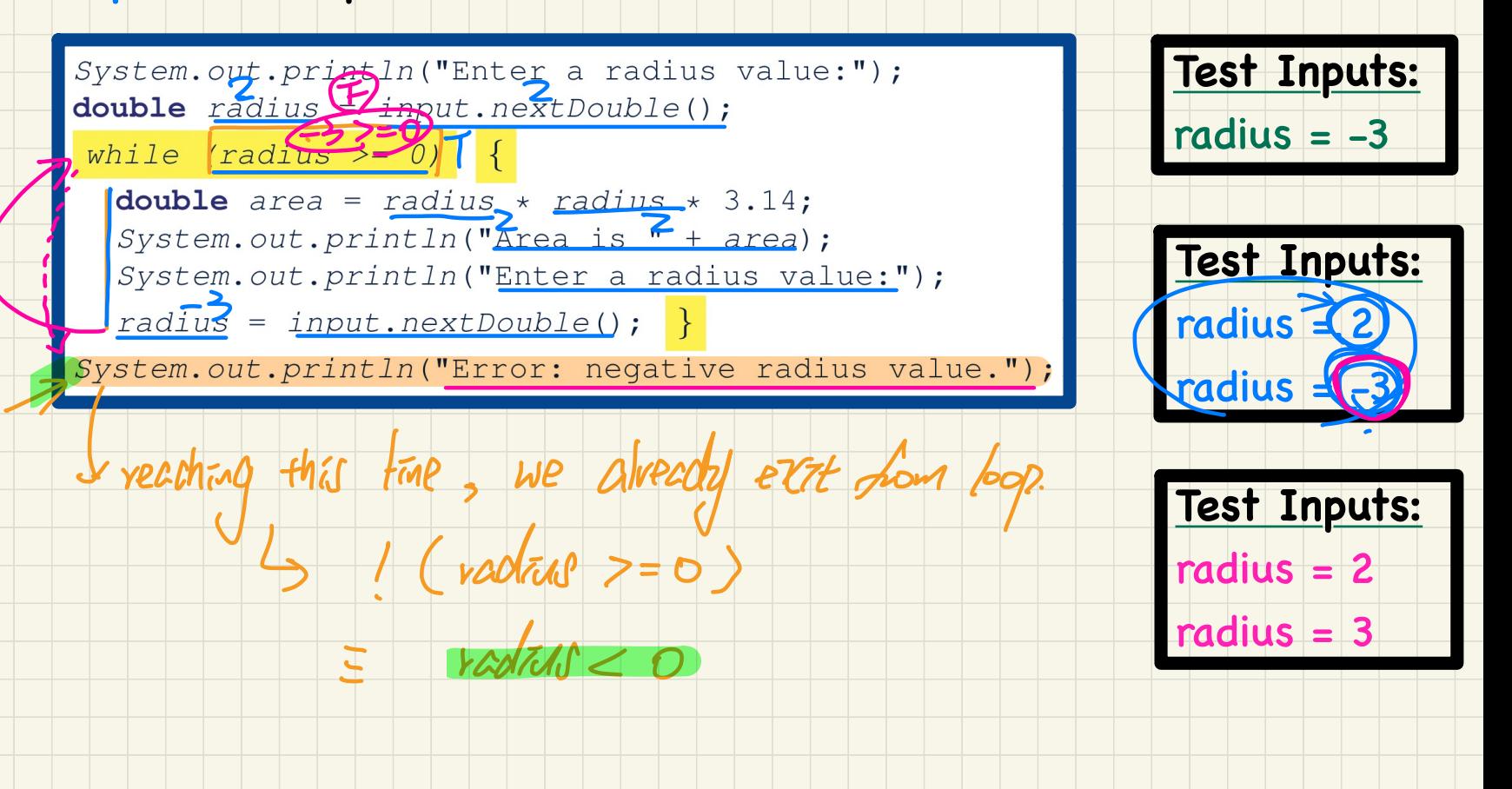

### Compound Loop: Exercises (2.1)

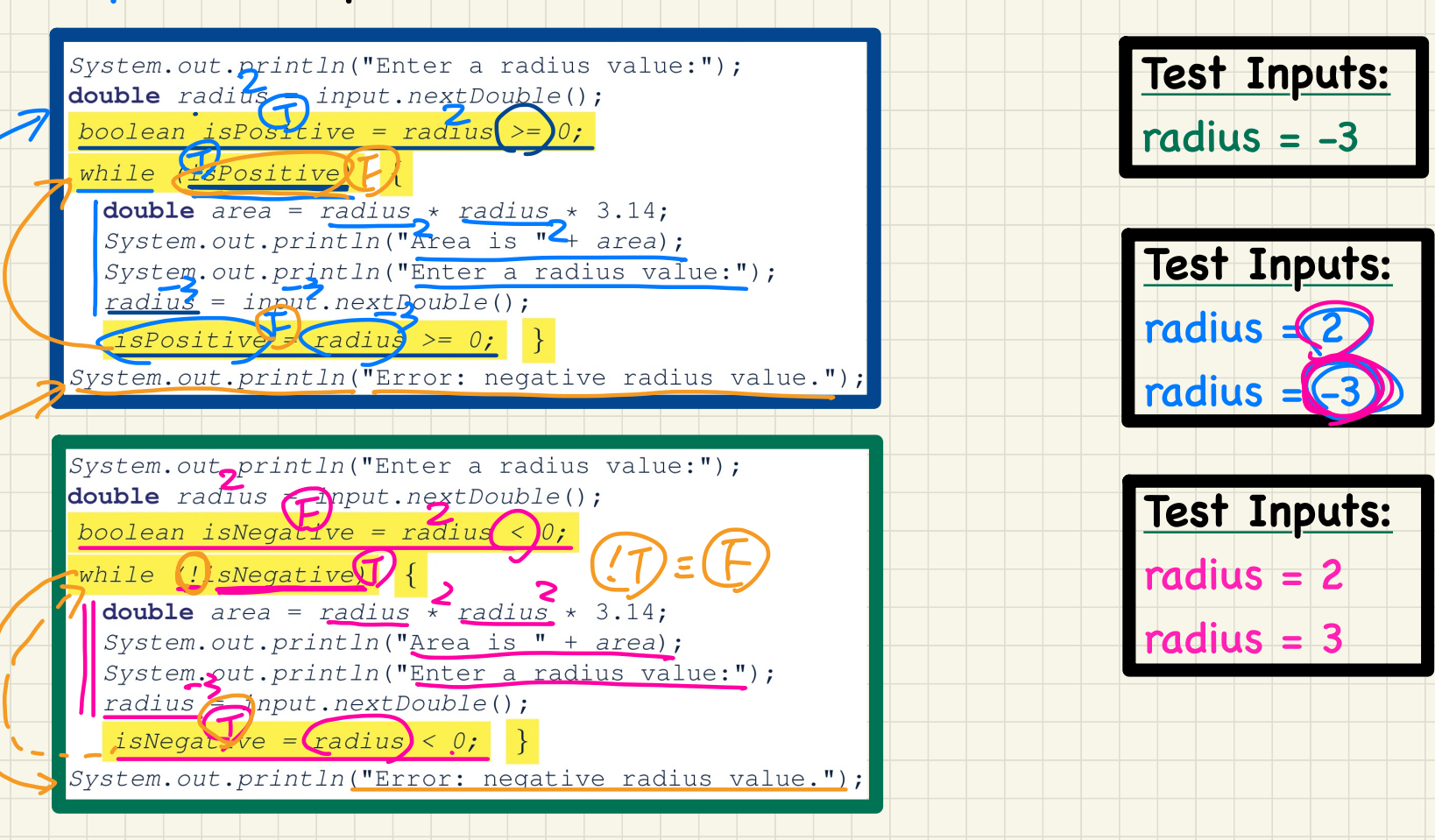

#### Compound Loop: Exercises (2.2)

#### Q. What if we delete the update at **Line 9**?

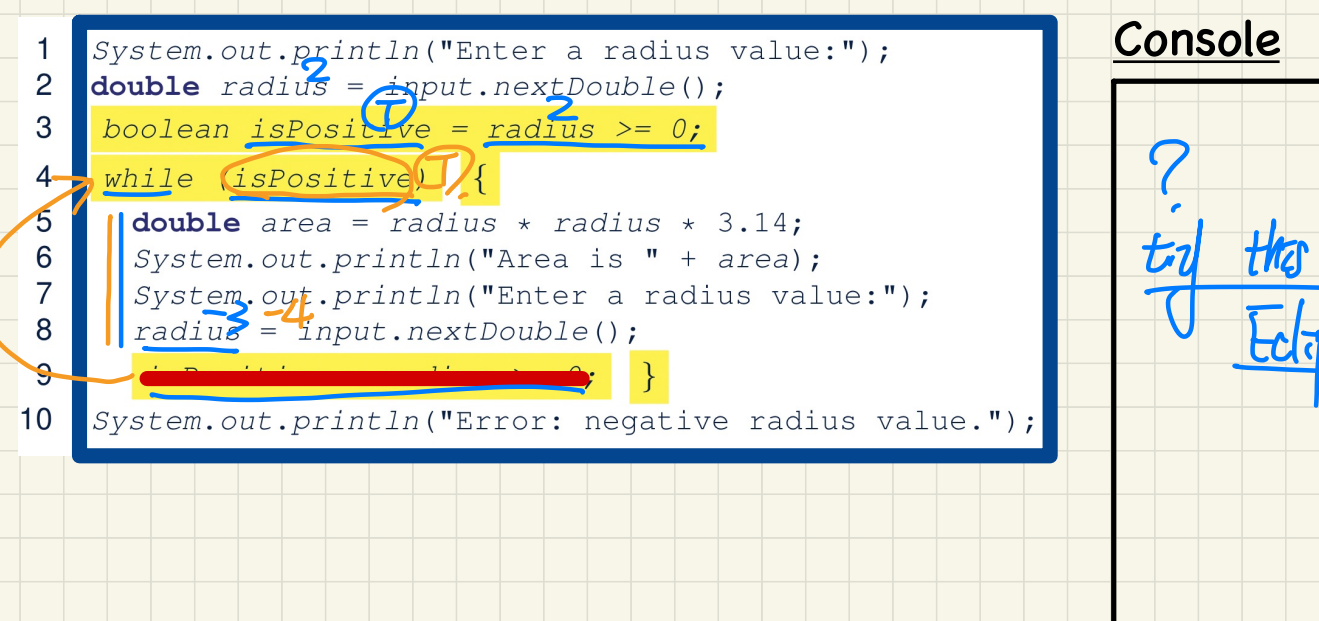

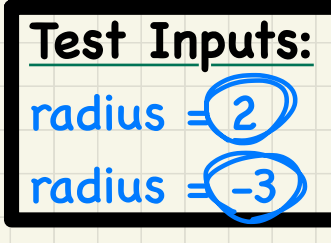

## for-Loop vs. while-Loop

To convert a while loop to a for loop, leave the initialization and update parts of the for loop empty.

#### while  $(B)$  {

 $/*$  Actions \*/

#### is equivalent to:

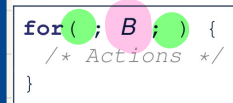

where  $B$  is any valid Boolean expression.

To convert a  $for$  loop to a  $while$  loop, move the initialization part immediately before the while loop and place the update part at the end of the while loop body.

expressive power

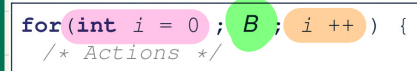

#### is equivalent to:

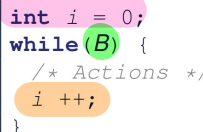

where  $B$  is any valid Boolean expression.